## **ขันตอนการทํารายการชําระเงินสมัครสอบเพือวัดความร้ความสามารถทัวไปของสํานักงาน ก.พ. ู Company Code OCSCโดยใช้บัตรเอทีเอ็ม และบัตรเดบิตของธนาคารกรุงไทย ผ่านเครือง KTB ATM ทัง , แบบ**

**-. เครือง Hitachi** 

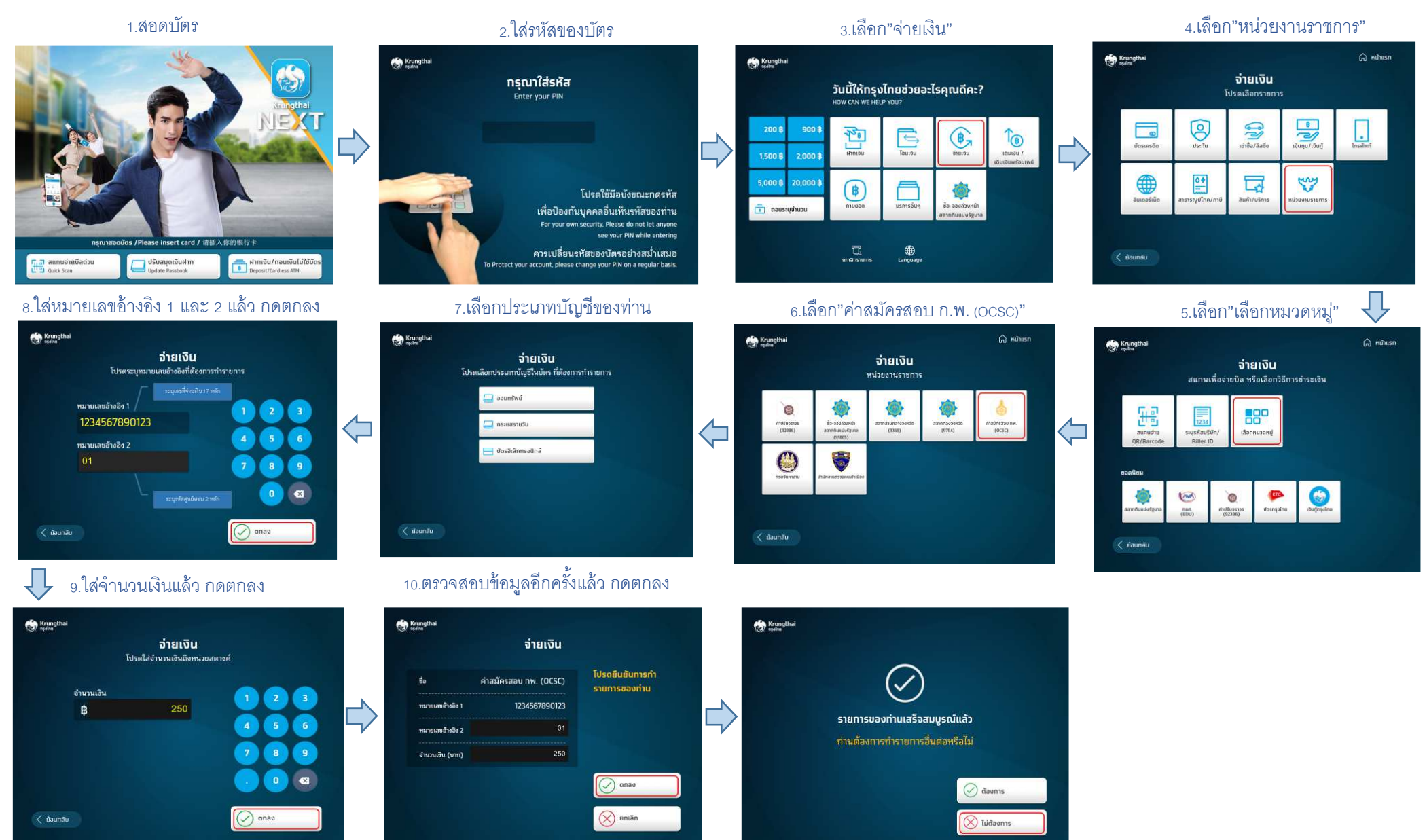

## **.. เครืองไฉไล**

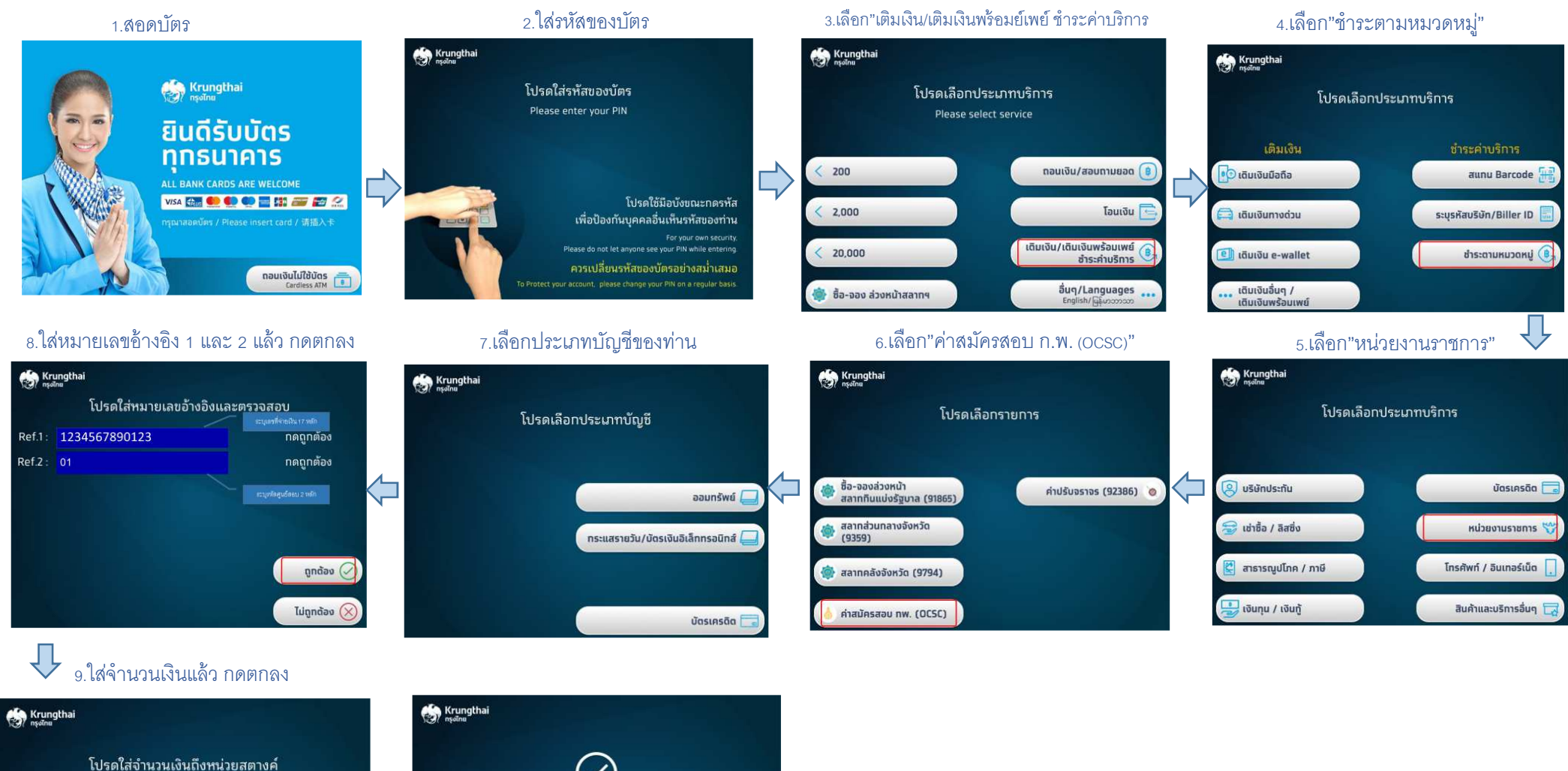

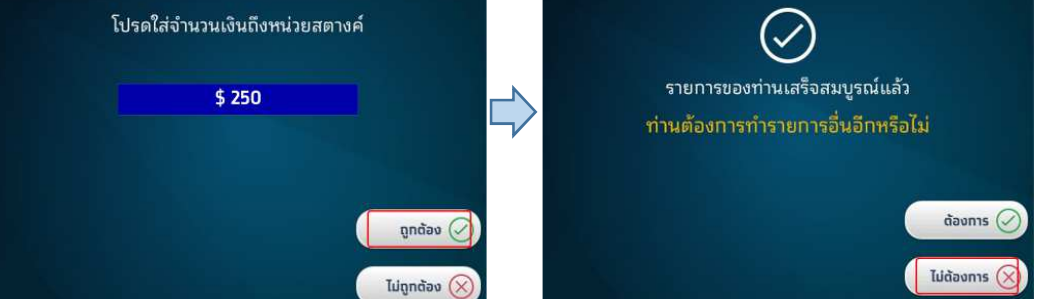

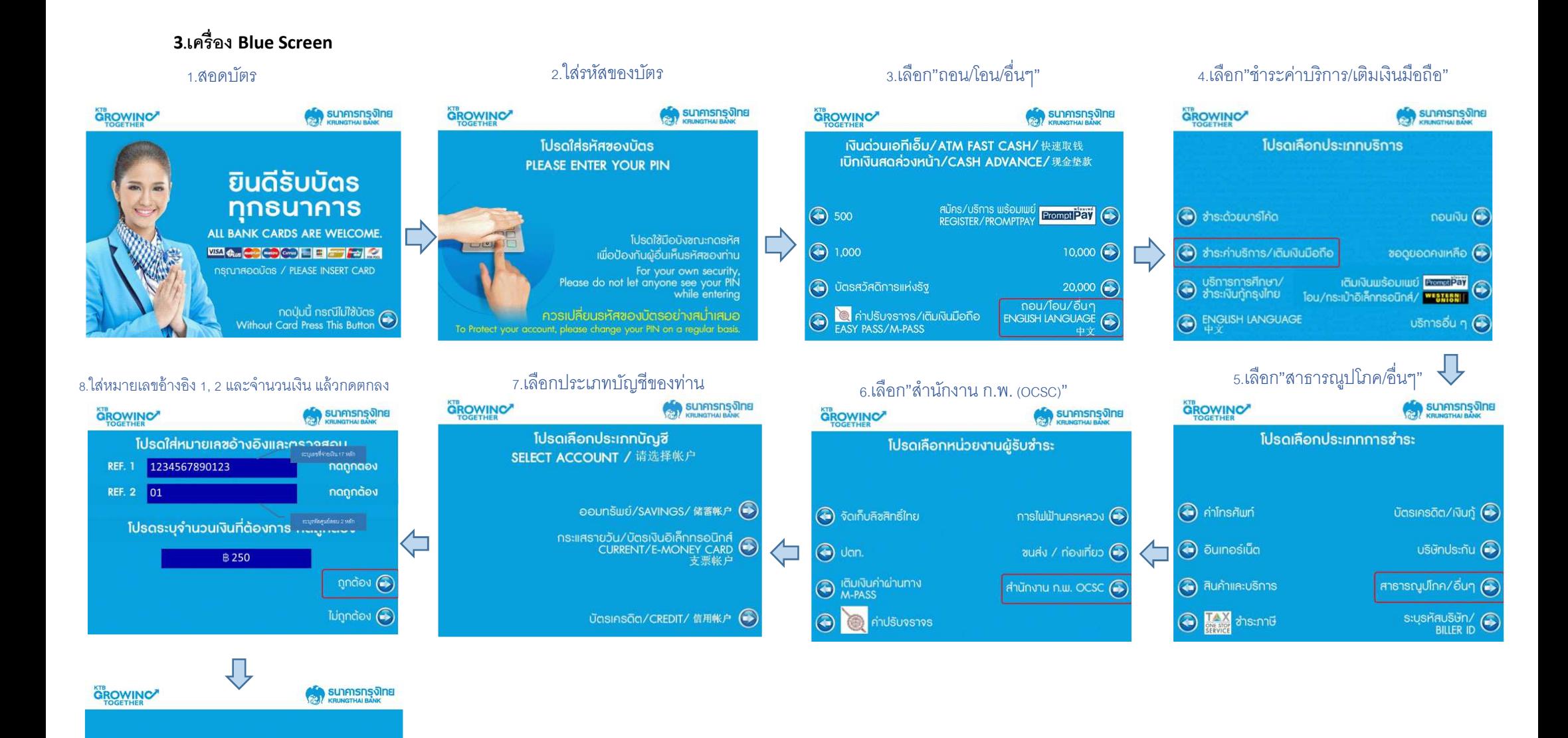

รายการของท่านเสร็จสมบูรณ์แล้ว ้ท่านต้องการบริการอื่นอีกหรือไม่

> ciovinis es ไม่ต้องการ (

## ตัวอย่างหลักฐานทารชำระเงินผ่านตู้ ATM

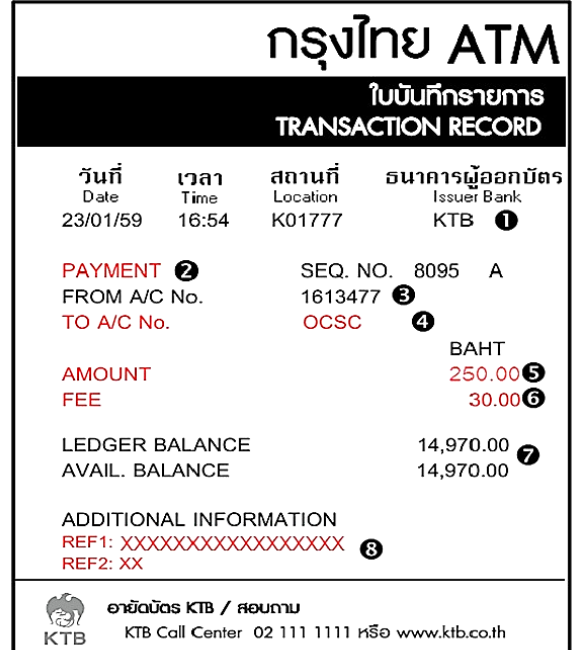

## คำอธิบาย

- $\bullet$  ธนาคารผู้ออกบัตร
- a ประเภทรายการ
- $\bullet$  จากบัญชีเลขที่ 0 เข้าบัญชีเลขที่
- $\Theta$  จำนวนเงิน
- 
- $\Theta$  คำธรรมเนียม
- **2** ยอดคงเหลือ/ ยอดคงเหลือที่ถอนได้
- **8** REF1
	- REF<sub>2</sub>
- $=$  KTB
- $= PAYMENT$
- = พิมพ์เลขที่บัญชีที่ทำรายการ (ธนาคารกรุงไทย)
- $=$  แสดง OCSC
- = แสดงตามเงื่อนไขที่กำหนด (รายการละ 250.- บาท)
- = แสดงตามเงื่อนไขที่กำหนด (รายการละ 30.- บาท)
- = แสดง Balance หลังหักจำนวนเงินทำรายการ (รวมค่าธรรมเนียม)
- = แสดงเลขที่ผู้สมัคร 17 หลัก
- = แสดงเลขที่ศูนย์สอบ 2 หลัก